# **Collections**

Extracted from the Java API documentation.

#### **java.util**

### **Class ArrayList<E>**

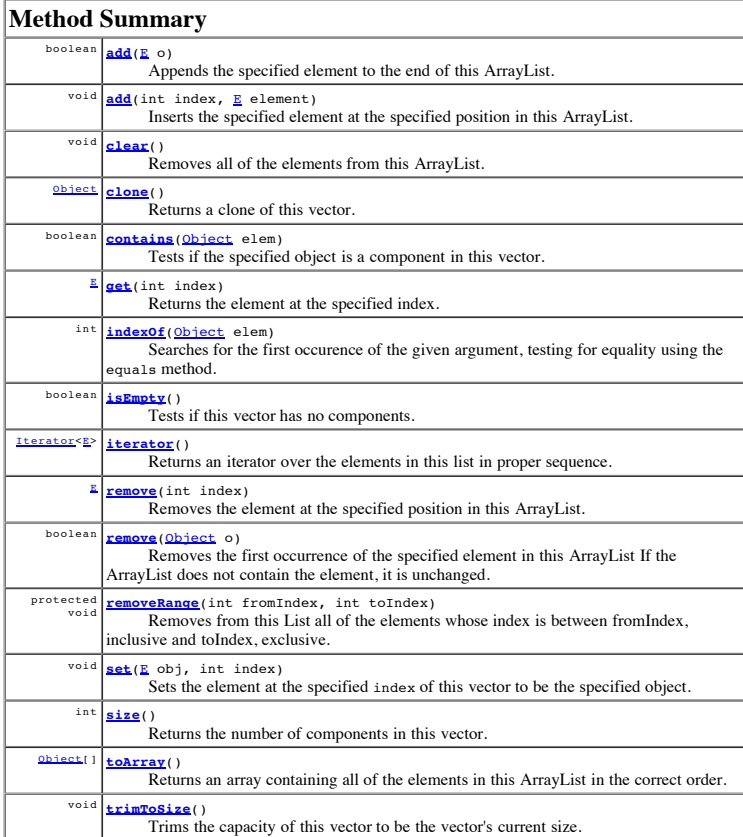

# **java.util Class HashSet<E>**

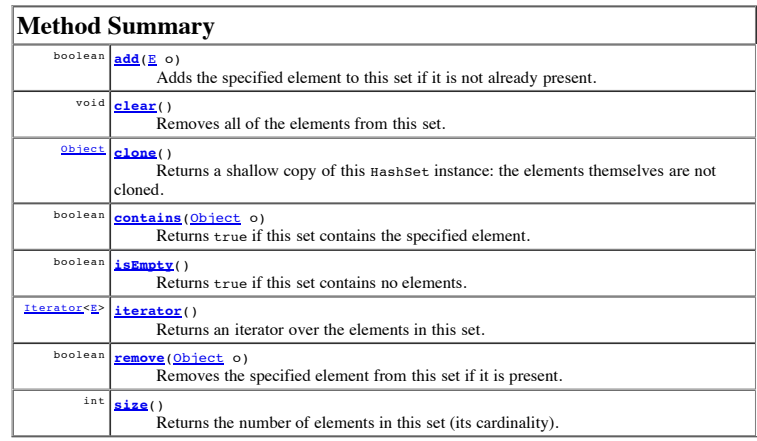

#### **java.util**

## **Class HashMap<K,V>**

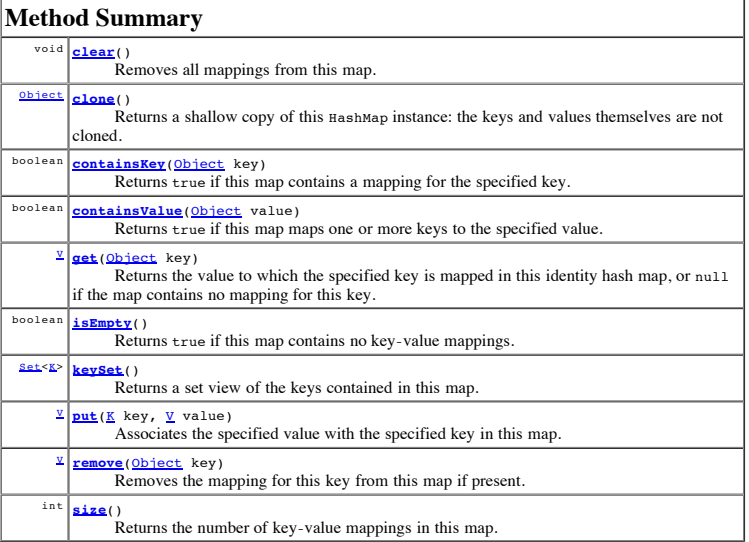

#### **java.util Interface Iterator<E>**

#### **Method Summary**

boolean **hasNext**() Returns true if the iteration has more elements.

 $\frac{E}{2}$  **next**()

Returns the next element in the iteration.

void **remove**()

Removes from the underlying collection the last element returned by the iterator (optional operation).

*Thomas VanDrunen* Last modified: Mon Apr 9 10:31:33 CDT 2007